Муниципальное бюджетное общеобразовательное учреждение «Средняя общеобразовательная школа» с. Дутово

Согласовано зам. директора по УВР huamoba g uamoto g halle 2020 gol

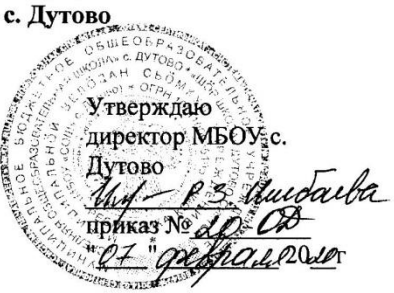

РАБОЧАЯ ПРОГРАММА **ВНЕУРОЧНОЙ ДЕЯТЕЛЬНОСТИ** общеинтеллектуальной направленности по информатике в 5 классе **ИНФОЗНАЙКА** 

> Составитель программы: Фазилова Р. М. учитель физики и информатики

с. Дутово

# **Пояснительная записка**

 Настоящая рабочая программа внеурочной деятельности по информатике составлена на 35 часов (1 час в неделю) в соответствии с учебным планом школы и рассчитана на 1 год обучения в 5 классе.

Программа направлена на обеспечение условий развития личности учащегося; творческой самореализации; умственного и духовного развития.

Рабочая программа курса внеурочной деятельности «Инфознайка» по Информатике и ИКТ основной школы (базовый уровень) составлена на основе:

Федерального закона «Об образовании в Российской Федерации»

Федерального государственного образовательного стандарта общего образования (ФГОС OOO);

на основании программы курса информатики для 5-6 классов Л.Л. Босовой, которая адаптирована к условиям внеурочной деятельности;

• учебного плана МБОУ «СОШ» с. Дутово 2019-2020 учебный год;

 требований к результатам освоения основной образовательной программы (личностных, метапредметных, предметных); основныых подходов к развитию и формированию универсальных учебных действий (УУД) для основного общего образования.

#### **Актуальность и перспективность программы.**

Изучение информационных технологий в 5-6 классах является неотъемлемой частью современного общего образования и направлено на формирование у подрастающего поколения нового целостного миропонимания и информационного мировоззрения, понимания компьютера как современного средства обработки информации.

Необходимость разработки данной программы обусловлена потребностью развития информационных и коммуникационных технологий (ИКТ), в системе непрерывного образования в условиях информатизации и массовой коммуникации современного общества.

Сегодня человеческая деятельность в технологическом плане меняется очень быстро, на смену существующим технологиям и их конкретным техническим воплощениям быстро приходят новые, которые специалисту приходится осваивать заново.

Содержание программы направлено на воспитание интереса познания нового, развитию наблюдательности, умения анализировать, догадываться, рассуждать, доказывать, умения решать учебную задачу творчески. Содержание может быть использовано для показа учащимся возможностей применения тех знаний и умений, которыми они овладевают на занятиях.

## **Цели внеурочной деятельности:**

- формирование у учащихся умения владеть компьютером, использовать его для оформления результатов своей деятельности и решения практических задач;
- подготовка учащихся к активной полноценной жизни и работе в условиях технологически развитого общества;
- раскрытие основных возможностей, приемов и методов обработки информации разной структуры с помощью офисных программ.

#### **Задачи внеурочной деятельности:**

 формирование знаний о значении информатики и вычислительной техники в развитии общества и в изменении характера труда человека;

- формирование знаний об основных принципах работы компьютера;
- формирование знаний об основных этапах информационной технологии решения задач в широком смысле;
- формирование умений моделирования и применения компьютера в разных предметных областях;
- формирование умений и навыков самостоятельного использования компьютера в качестве средства для решения практических задач;
- формирование умений и навыков работы над проектами по разным школьным дисциплинам.

## ПРИНЦИПЫ ПРОГРАММЫ:

В работе над программой используются следующие педагогические принципы:

- целенаправленность и последовательность деятельности (от простого к сложному);
- принцип комплексного развития (взаимосвязь разделов программы);
- доступность и наглядность;
- связь теории с практикой;
- принцип учета индивидуальности каждого ребенка (педагог учитывает психологические особенности детей при обучении);
- сочетание индивидуальных и групповых форм деятельности;
- принцип совместного творческого поиска в педагогической деятельности;
- принцип положительной перспективы при оценке (критиковать, подчеркивая крупицы интересного, давая почву для развития);
- принцип личностной оценки каждого ребенка без сравнения с другими детьми, помогающий детям почувствовать свою значимость для группы.

## **Формы и методы работы.**

На занятиях используются как классические для педагогики формы и методы работы, так и нетрадиционные.

## **Формы проведения занятий:**

- игра;
- исследование;
- творческий практикум;
- соревнование;
- презентация проекта.

## **Методы обучения:**

#### *Методы, в основе которых лежит способ организации занятия:*

- словесный (устное изложение, беседа, рассказ);
- наглядный (показ видео и мультимедийных материалов, иллюстраций, наблюдение, показ (выполнение) педагогом, работа по образцу);
- практический (выполнение работ по инструкционным картам, схемам).

## *Методы, в основе которых лежит уровень деятельности детей:*

- объяснительно-иллюстративный дети воспринимают и усваивают готовую информацию;
- репродуктивный учащиеся воспроизводят полученные знания и освоенные способы деятельности;
- частично-поисковый участие детей в коллективном поиске, решение поставленной задачи совместно с педагогом;
- исследовательский самостоятельная творческая работа учащихся.

*Методы, в основе которых лежит форма организации деятельности учащихся на занятиях:*

- фронтальный одновременная работа со всеми учащимися;
- индивидуально-фронтальный чередование индивидуальных и фронтальных форм работы;
- групповой организация работы в группах;
- индивидуальный индивидуальное выполнение заданий, решение проблем.

#### **Особенности проведения занятий:**

- теоретический материал подается небольшими порциями с использованием игровых ситуаций;
- для закрепления и проверки уровня усвоения знаний применять рефлексивные интерактивные упражнения;
- практические задания составлять так, чтобы время на их выполнение не превышало 20 минут;
- работу по созданию глобальных творческих проектов следует начинать с разъяснения алгоритма разработки проектов, адаптированного под возраст школьников.

**Способы проверки результатов**: тесты, викторины, графические диктанты, дидактические игры.

**Формы подведения итогов**: Выполнение итогового мини-проекта. Создание слайд- шоу по изученному курсу.

## **Структура курса.**

Программа состоит из 2-х разделов.

- Знакомство и работа в графическом редакторе Paint
- Знакомство и работа в текстовом процессоре WORD

#### **Учебно-тематическое планирование**

(1 час в неделю, 5 класс – 35 ч.)

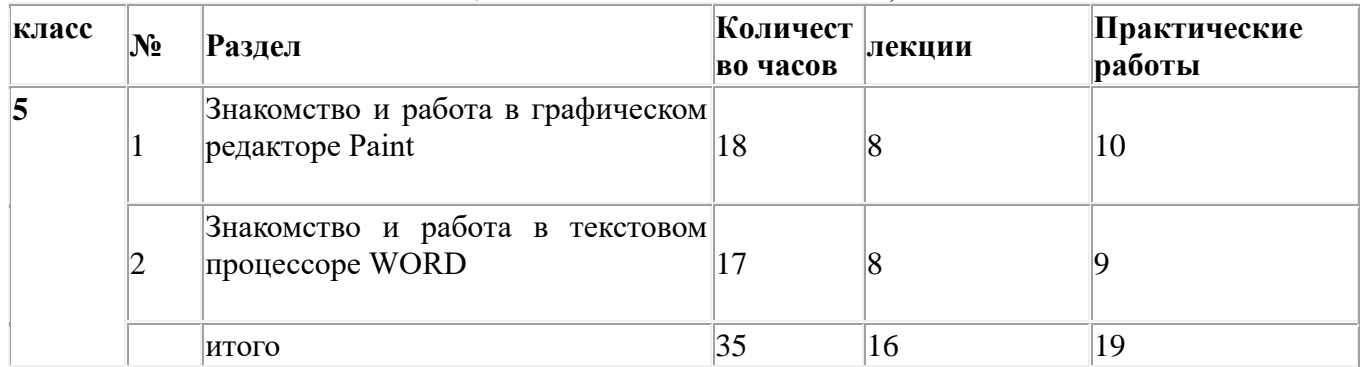

## **Содержание внеурочной деятельности**

# **5 класс**

1. **Знакомство и работа в графическом редакторе Paint (18 ч.):** Правила ТБ в кабинете информатики. Введение в компьютерную графику. Интерфейс графического редактора Paint. Знакомство с инструментами графического редактора. Выделение и перемещение фрагмента рисунка. Действия с фрагментами рисунка. Построения с помощью клавиши Shift. Эллипс и окружность. Инструмент «Масштаб». Создание рисунка из пикселей. Соприкасающиеся окружности. Повторяющиеся элементы вокруг нас.

2. **Знакомство и работа в текстовом процессоре WORD (17 ч.):** Знакомство с текстовым процессором WORD. Меню, панели инструментов. Правила набора текста. Работа в клавиатурном тренажере. Редактирование текста: выделение текста, копирование и перемещение текста. Оформление текста: применение шрифтов и их атрибутов. Выравнивание текста. Нумерация и маркеры. Изменение формата нумерации и маркировки. Вставка специальных символов, даты и времени. Работа с колонками. Работа с таблицами. Изменение структуры таблицы. Форматирование таблиц. Используем элементы рисования: вставка картинок, рисунков. Используем элементы рисования: объект WordArt. Создание рисунков с помощью панели рисования.

## **Планируемые результаты внеурочной деятельности**

## **В сфере личностных УУД у учащихся будут сформированы:**

- положительное отношение к учению;
- желание приобретать новые знания;
- способность оценивать свои действия;

## **В сфере коммуникативных УУД у ребят сформируется:**

- уважение к товарищам и их мнению;
- понимание значимости коллектива и своей ответственности перед ним;
- умение слушать друг друга.

## **В сфере регулятивных УУД ребята научатся:**

- постановке учебных задач занятия;
- оценке своих достижений;
- действовать по плану.

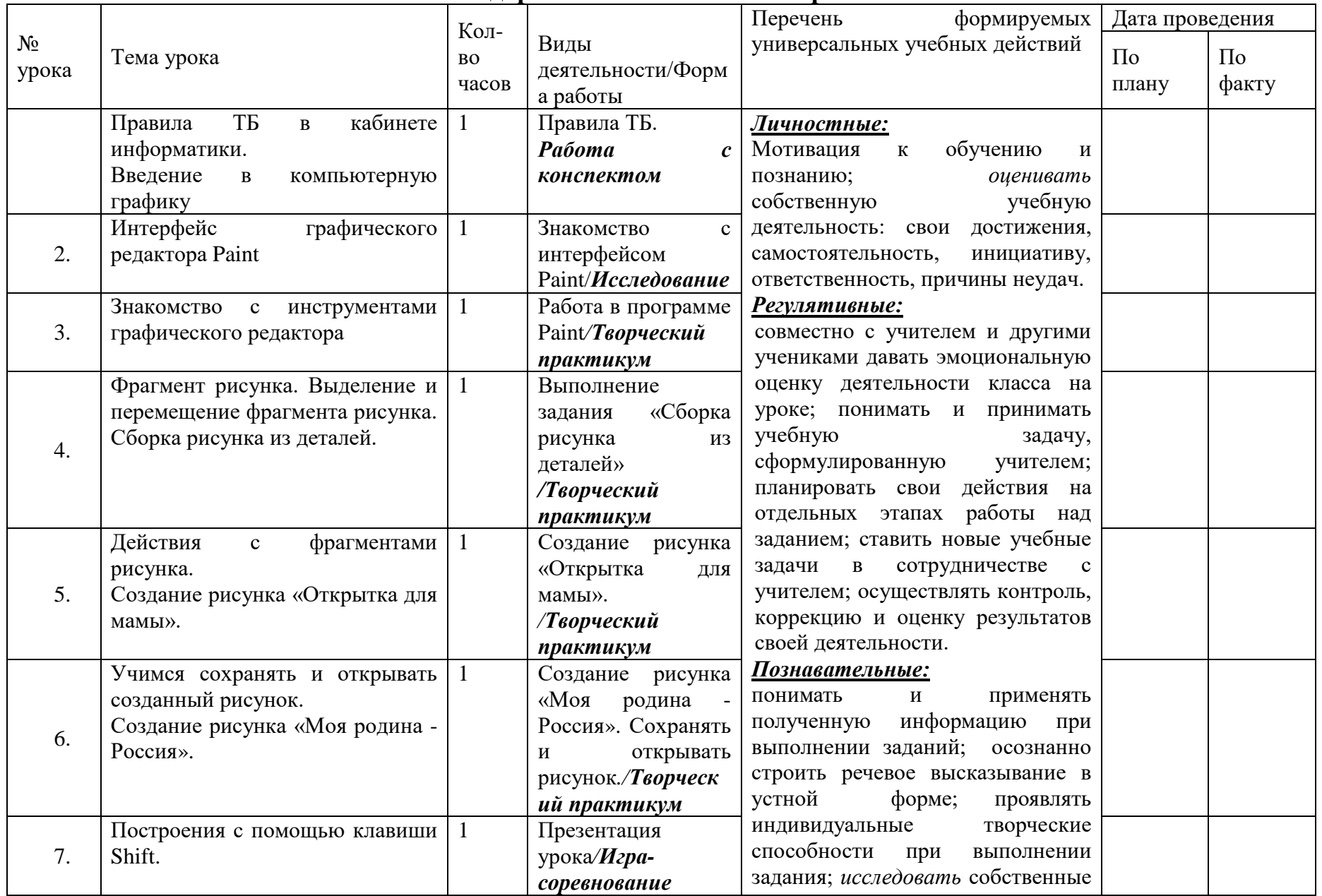

# **Календарно-тематическое планирование**

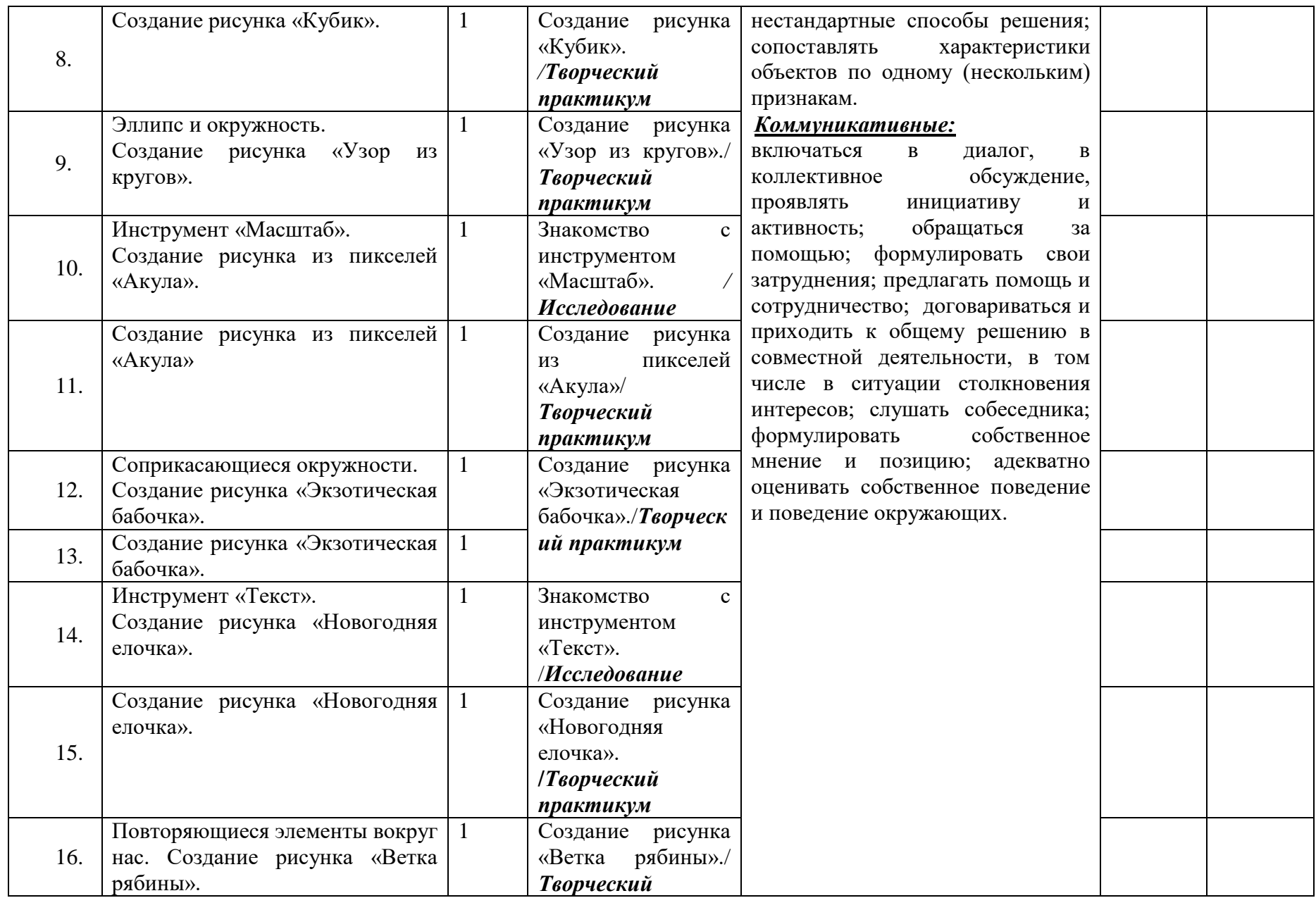

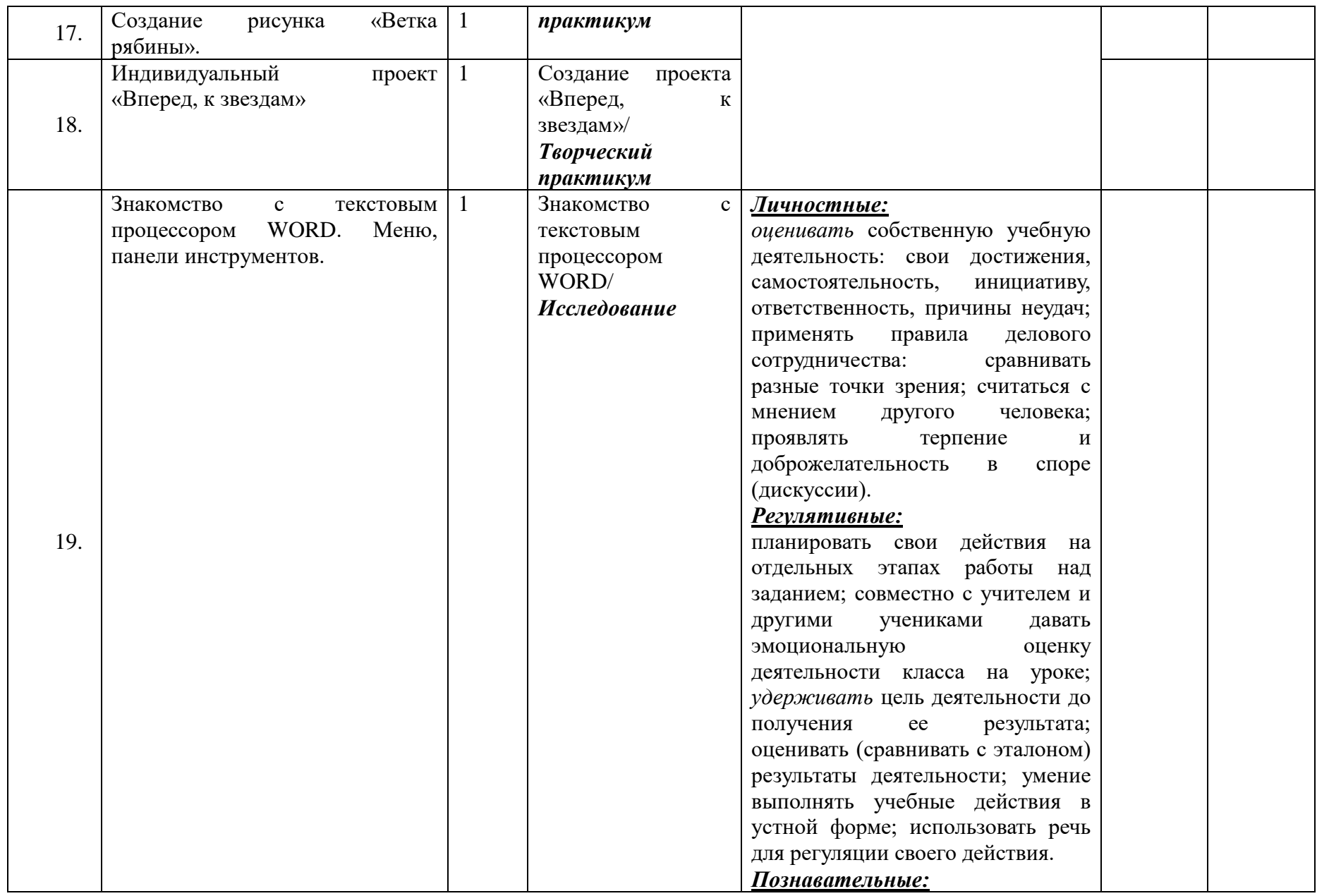

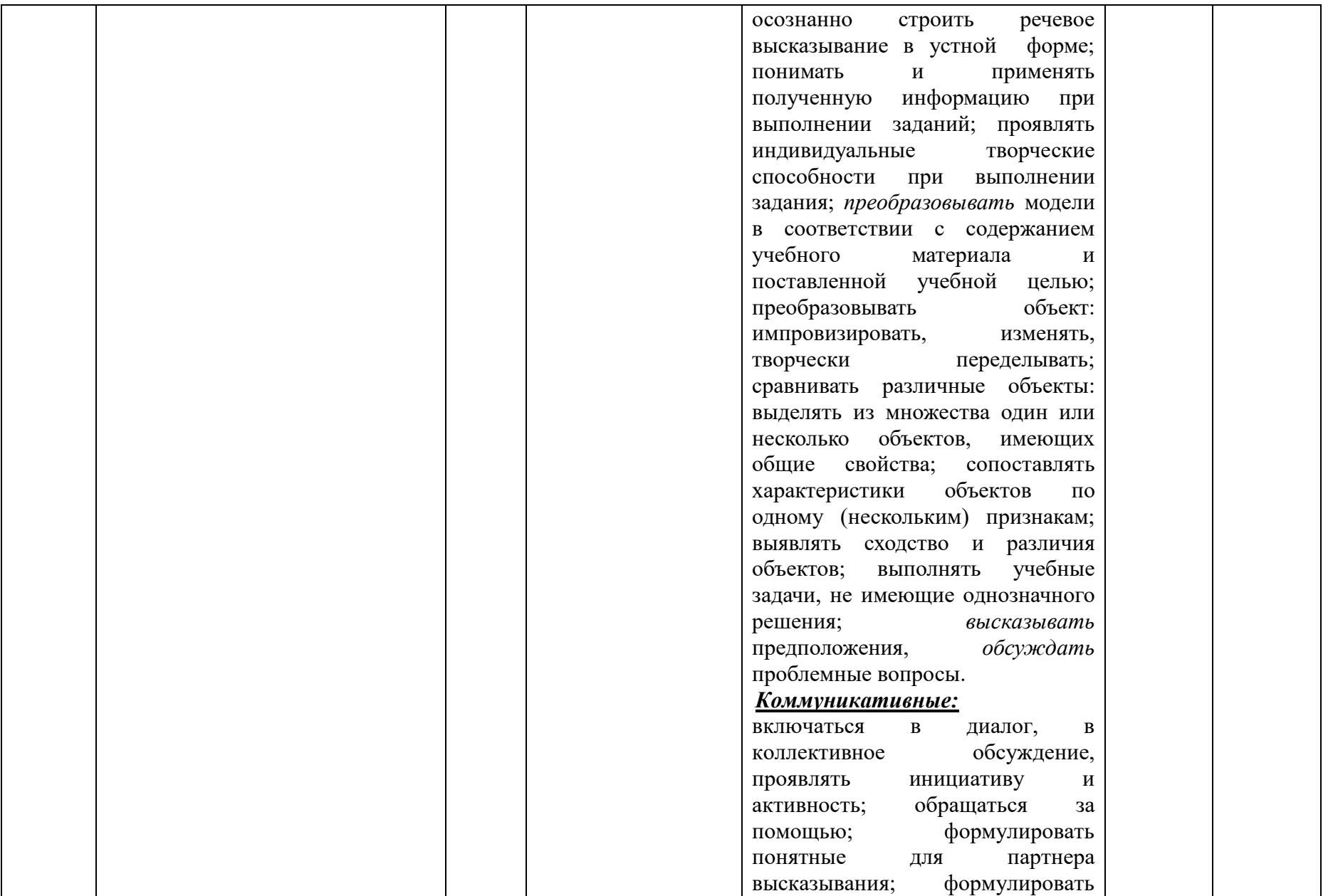

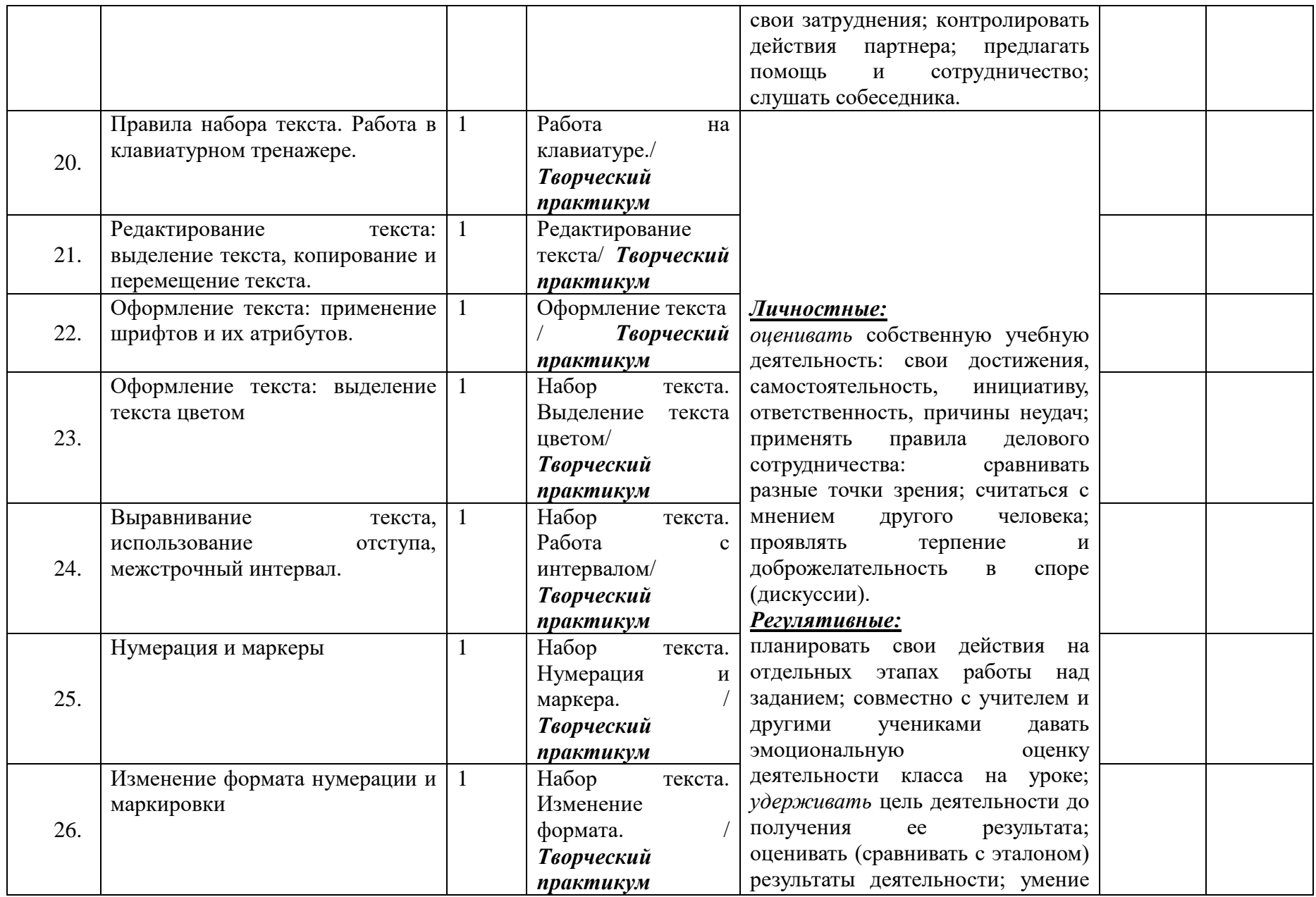

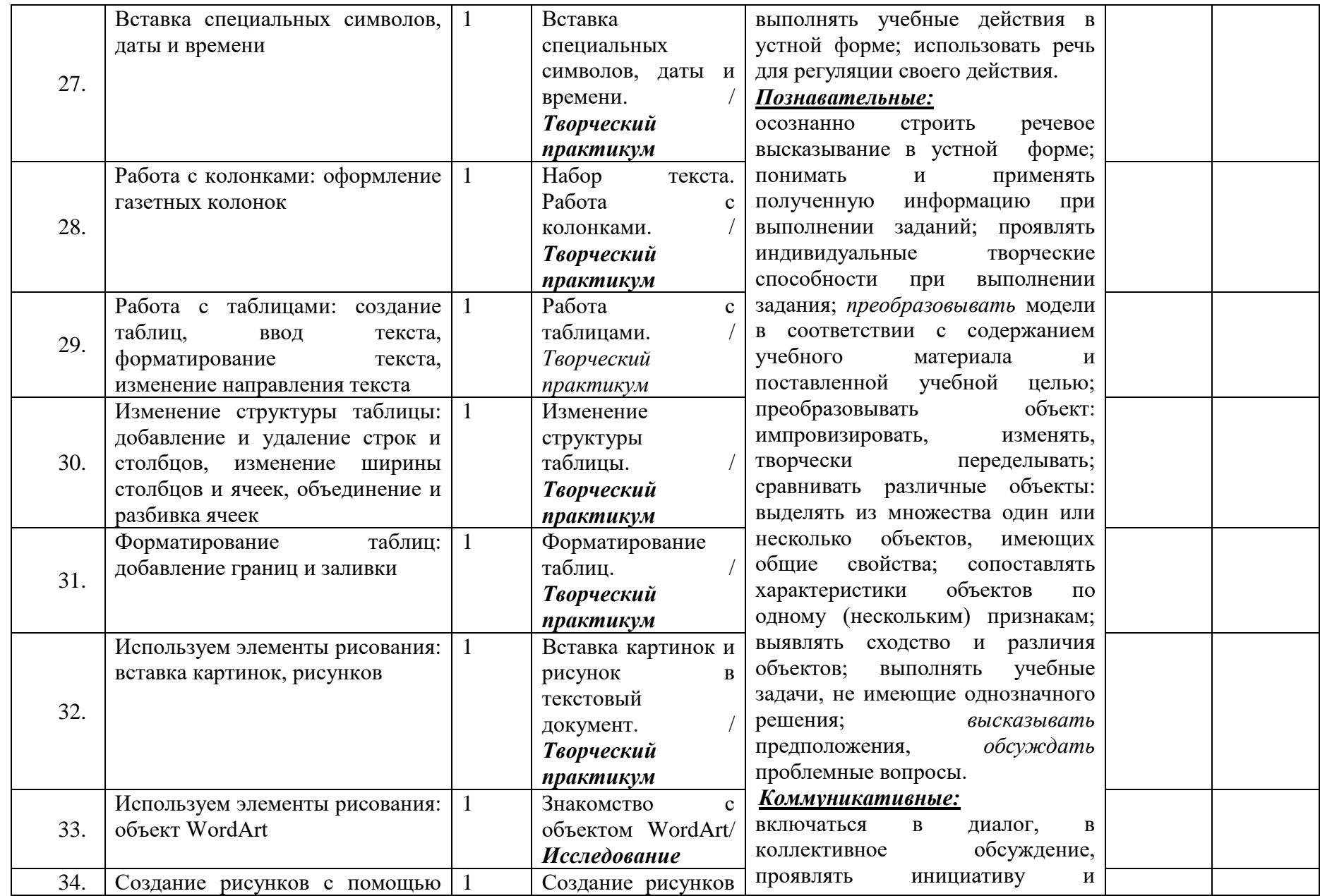

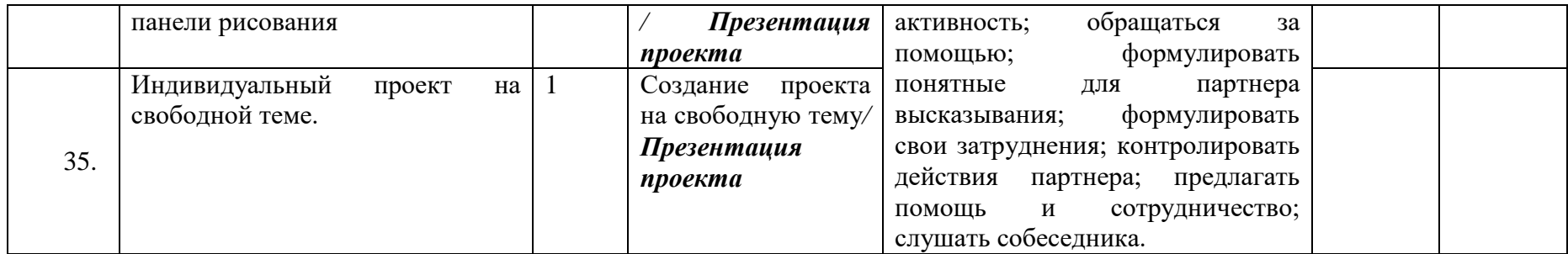

## **Предполагаемая результативность курса**

# **Регулятивные универсальные учебные действия**

Обучающийся научится:

- целеполаганию, включая постановку новых целей, преобразование практической задачи в познавательную;

- самостоятельно анализировать условия достижения цели на основе учета выделенных учителем ориентиров действия в новом учебном материале;

- планировать пути достижения целей;

- уметь самостоятельно контролировать свое время и управлять им.

#### **Коммуникативные универсальные учебные действия**

Обучающийся научится:

- учитывать разные мнения и стремиться к координации различных позиций в сотрудничестве;

- аргументировать свою точку зрения, спорить и отстаивать свою позицию не враждебным для оппонентов образом;

- задавать вопросы, необходимые для организации собственной деятельности и сотрудничества с партнером;

- осуществлять взаимный контроль и оказывать в сотрудничестве необходимую взаимопомощь. **Познавательные универсальные учебные действия**

Обучающийся научится:

- осуществлять выбор наиболее эффективных способов решения задач в зависимости от конкретных условий;
- давать определение понятиям;
- устанавливать причинно-следственные связи;
- осуществлять логическую операцию установления родовых отношений, ограничение понятия;
- обобщать понятия осуществлять логическую операцию перехода от видовых признаков к родовому понятию, от понятия с меньшим объемом к понятию с большим объемом;
- строить логическое рассуждение, включающее установление причинно-следственных связей.
- создавать и преобразовывать информацию, представленную в виде текста и таблиц;
- владеть основами компьютерной грамотности;
- использовать на практике полученных знаний в виде рефератов, докладов, программ, решение поставленных задач;

# **Перечень учебно-методического обеспечения**

## **Аппаратные средства**

- Персональный компьютер
- $\blacksquare$  Проектор
- Принтер
- Наушники
- Сканер
- Клавиатура и мышь.

## **Программные средства**

- Операционная система.
- Текстовый редактор, графический редактор.
- Программа разработки презентаций.
- Программа публикаций

# **Литература:**

- 1. Л.Л. Босова. Учебник по информатике для 5 6 классов. «Информатика и ИКТ» М.: БИНОМ. Лаборатория знаний, 2009 г.
- 2. Л.Л. Босова. Методические пособия к учебникам по информатике для 5 6 классов. «Информатика и ИКТ» М.: БИНОМ. Лаборатория знаний, 2009 г.
- 3. Л.А. Залогова. Компьютерная графика. Элективный курс. Практикум / Л.А. Залогова. –М.: БИНОМ. Лаборатория знаний, 2005 г. – 245 с.
- 4. Л.А. Залогова. Компьютерная графика. Элективный курс. Учебное пособие / Л.А. Залогова. – 2-е изд. –М.: БИНОМ. Лаборатория знаний, 2006 г. – 212 с.
- 5. CD: «Мир информатики» 1-й год обучения. Кирилл и Мефодий.
- 6. CD: «Мир информатики» 2-й год обучения. Кирилл и Мефодий.

# **Интернет-ресурсы**

- 1. [www.festival.-1september.ru](http://www.festival.-1september.ru/) Материалы сайта «Фестиваль открытых уроков»
- 2. [www.pedsovet.org](http://www.pedsovet.org/) Материалы сайта «Педсовет»
- 3. [www.metod-kopilka.ru](http://www.metod-kopilka.ru/) Методическая копилка учителя информатики.
- 4. <http://www.klyaksa.net/> Информатика и ИКТ в школе. Компьютер на уроках.
- 5. http://www.kinder.ru/default.htm Интернет для детей. Каталог детских рисунков.
- 6. http://www.solnet.ee детский портал «Солнышко».
- 7. Ресурсы Единой коллекции цифровых образовательных ресурсов [\(http://school](http://school-collection.edu.ru/)[collection.edu.ru/\)](http://school-collection.edu.ru/)
- 8. Материалы авторской мастерской Босовой Л.Л. (http://metodist.lbz.ru/authors/informatika/3/)